**Das Erscheinungsbild**  der Universität Kassel

**Appendix 02 Der Webauftritt: Styleguide, Contentstrategie und Redaktionsleitfaden**

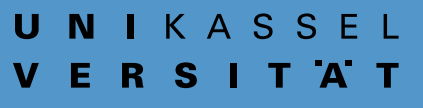

Das Erscheinungsbild der Universität Kassel

**Appendix 02 Webauftritt: Styleguide, Redaktionsleitfaden und Contentstrategie**

#### **Impressum**

Herausgeber Universität Kassel Der Präsident 34109 Kassel

Redaktion Kommunikation, Presse- und Öffentlichkeitsarbeit Beate Hentschel (Leitung), Andrea Haferburg, Christine Mandel

Gestaltung Logo Ott+Stein

Gestaltung Markenarchitektur Prof. Bernard Stein und Studierende

Gestaltung und Programmierung Website cosmoblonde GmbH, Berlin

Gestaltung Website (CD-Anpassung) und Handbuch Christian Rudewig

Stand 1. Auflage 2019

### **Vorwort Inhalt**

Seit Juni 2018 sind die neu gestalteten Dachseiten der Universität Kassel online. Die Überarbeitung des zentralen Angebotes verfolgte die Ziele, die Webseiten für alle gängigen Endgeräte (insbesondere auch Smartphones und Tablets) nutzbar zu machen und ein gültiges Corporate Design auch für das Web umzusetzen.

#### www.uni-kassel.de/go/gestaltung

Nutzerinnen und Nutzer des Webauftritts erwarten gut aufbereitete und aufeinander abgestimmte Informationen, die schnell ihre Fragen beantworten. Daher ist die redaktionelle Qualität und strategische Vernetzung der Inhalte des Gesamtauftritts wichtiger denn je.

Dieser Leitfaden will die zentralen Fragen aller Web-Verantwortlichen und Web-Redaktionen der Universität Kassel zum aktuellen Webauftritt beantworten und soll gleichzeitig als Grundlage für das bereichsbezogene sowie übergreifende Webmanagement dienen.

#### www.uni-kassel.de/go/onlineredaktion

Alle goto-Verlinkungen im Appendix sind nur aus dem Hochschulnetz erreichbar.

- 3 Vorwort
- [4 Das neue Web-Layout](#page-3-0)
- [6 Das Logo und](#page-5-0)  [die Markenarchitektur](#page-5-0)
- [8 Grundlagen: Farbe und Schrift](#page-7-0)
- [10 Das Raster](#page-9-0)
- [12 Die Unterseiten](#page-11-0)
- [16 Überschriften, Fließtext,](#page-15-0) [Icons und Bilder](#page-15-0)
- [18 Teaser, Akkordeon](#page-17-0)  [und Linkliste](#page-17-0)
- [20 Schritt-Element-Liste](#page-19-0)
- [21 Contentstrategie:](#page-20-0) **Dachauftritt** [und Fachbereichswebseiten](#page-20-0)
- [21 Redaktionsleitfaden](#page-20-0)
- [29 Hilfe](#page-28-0)

### <span id="page-3-0"></span>**Das neue Web-Layout**

Ein dezentes Seitenlayout mit großzügigen Weißflächen und farbigen Hervorhebungen als Ergänzung zu Texten und Fotos soll den Nutzerinnen und Nutzern helfen, die Inhalte schnell und lesefreundlich zu erfassen. Die Anwendung des CD-Farbspektrums bei den Hervorhebungen – in Vollfläche und Kontur – erzeugt Aufmerksamkeit und hilft dabei, Wesentliches von Ergänzendem zu trennen.

#### **Bedienprinzipien**

Neben der Bildschirmgröße ändern sich auch die Bedienprinzipien: Wischen und Tippen mit den Fingern verdrängen das Klicken mit der Maus. Parallel nimmt die Sprachausgabe, das Vorlesen von Inhalten, zu. Die jahrzehntealten Nutzungsszenarien (großer Bildschirm, Tastatur und Maus) verlieren an Bedeutung – ein Aspekt, der auch für das Thema Barrierefreiheit (mit schon immer ergänzenden oder ersetzenden Technologien) und der Flexibilität der mobilen Nutzung begrüßenswert ist.

#### **Responsives Layout**

Viele Nutzerinnen und Nutzer sind mittlerweile nur noch mit Tablets oder Smartphones online. Um dieser Veränderung Rechnung zu tragen, sind Technik und Layout so konzipiert, dass sich die Inhalte an die Bildschirmgröße des Endgeräts anpassen: Absätze und Boxen sortieren sich vertikal in kleineren Geräten, Texte brechen um, Bilder werden automatisch kleiner skaliert, die Menüpunkte reduzieren sich auf die – mobil-typische – kleine Menübox oben rechts.

#### **Best Practice**

Wie setzt man nun die neuen Elemente ein? Best Practice Beispiele finden Sie hier:

#### www.uni-kassel.de/go/web-beispiele

Das Raster **D-**

 $S<sub>10</sub>$ 

S. 9

Farbe S. 8  $\mathbf{D}$ 

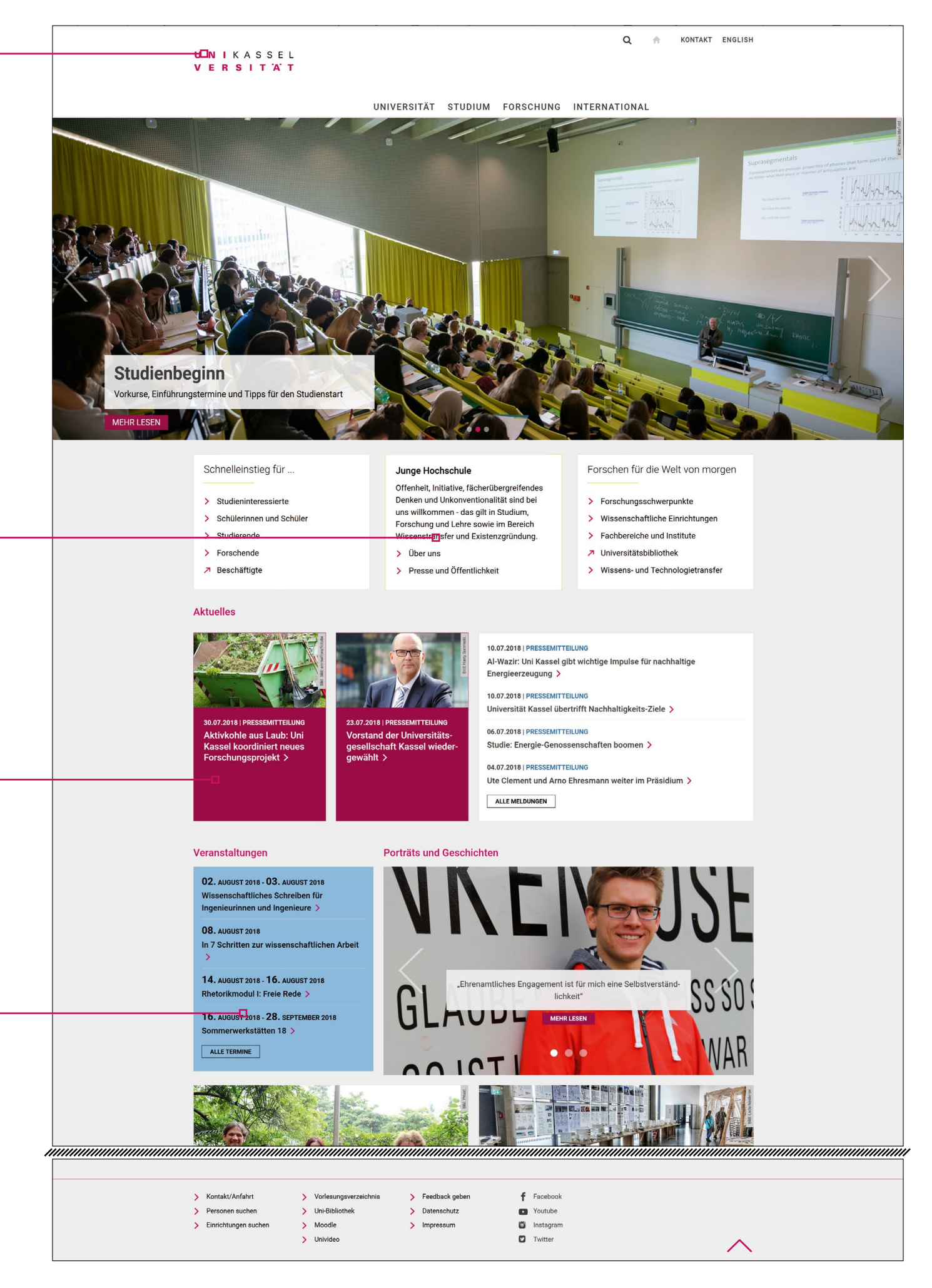

## <span id="page-5-0"></span>**Das Logo und die Markenarchitektur**

## UNIKASSEL **/ E R S I T 'A' T**

#### **Schutzraum, Farbe und Größe**

Das Logo der Universität Kassel ist das zentrale Corporate-Design Merkmal der Hochschule. Aufgrund der zentralen Bedeutung für die Markenpflege der Universität ist eine einheitliche Darstellung zwingend notwendig.

Die Logoverwendung auf den Webseiten der Universität Kassel folgt der Markenarchitektur, die im Handbuch "Das Erscheinungsbild der Universität Kassel", S. 18/19 ausführlich beschrieben wurde.

Das offizielle Universitätslogo wird im Header auf allen "übergeordneten" Seiten verwendet, d. h. auf allen Instanzen, die die Uni direkt betreffen.

Die Platzierung und die Verwendung des Universitäts-Logos, der Fachbereichslogos und der uni-übergreifenden Logos im Headerbereich (Kopfbereich) der Webseiten ist festgelegt.

Die Festlegung des Headers sorgt für den einheitlichen Einsatz des Logos. Generell besteht rund um das Logo ein fest definierter Schutzraum, der nicht durch andere Elemente gestört werden darf.

Beim Einsatz von Zweitlogos ist auf entsprechende Weißräume zu achten.

Im Web wird für das Logo der Universität sowie der abgeleiteten Logos immer die farbige Version benutzt.

Die Ausgangsgröße des Logos ist:  $199$ px  $\times$  40px Dateityp: SVG (skalierbar)

> Die Entwicklung und der Einsatz von neuen Logos oder Änderungen bestehender Logos ist nur in Absprache und mit dem Einverständnis der Stabsstelle Kommunikation, Presse und Öffentlichkeitsarbeit erlaubt.

Für bestimmte Bereiche und Organisationsstrukturen der Universität leiten sich Wortmarken von dem Universitäts-Logo ab.

Jeder\* Fachbereich der Universität hat ein eigenes Logo, das aus dem offiziellen Unilogo und dem jeweiligen Fachbereichsnamen besteht. Während die Fachbereichslogos im Header sichtbar sind, werden Fachgebietslogos nur im Content platziert (die Fachgebietsseiten tragen weiterhin das Fachbereichslogo im Header).

\*Ausnahme ist die teil-

#### UNIKASSEL autonome Kunsthochschule ERSITAT  $\mathbf{V}$ Uni-übergreifend UNIKASSEL UNIKASSEL UNIKASSEL UNIKASSEL UNIKASSEL UNIKASSEL<br>VERSITAT<br>GLEICH UNIKASSEL **VERSITAT VERSITAT** VERSITAT **VERSITAT** VERSITAT **BIBLIOTHEK e** CAMPUS **GRADUIERTEN** GLEICH HOCHSCHUL IT SERVICE AKADEMIE STELLUNG SPORT Fachbereiche UNIKASSEL<br>
VERSITAT<br>
KULTUR U N I K A S S E L HU M A N<br>V E R S I T 'A' T W I S S E N S C H A F T E N U N I K A S S E L G E S E L L S C H A F T S<br>V E R S I T A T W I S S E N S C H A F T E N WISSENSCHAFTEN U N I K A S S E L<br>V E R S I T A T S TAD T P L A N U N G<br>L A N D S C H A F T S P L A N U N G U N I K A S S E L WIRTS CHAFTS<br>V E R S I T A T WISSENS CHAFTEN UNIKASSEL MATHEMATIK<br>VERSITÄT UND<br>NATUR<br>WISSENSCHAFTEN UNIKASSEL ÖKOLOGISCHE<br>VERSITAT AGRAR<br>WISSENSCHAFTEN UNIKASSEL BAUINGENIEUR<br>
VERSITAT UND<br>
UMWELT U N I K A S S E L M A S C H I N E N B A U<br>V E R S I T A T INGENIEURWESEN

U N I K A S S E L ELEKTROTECHNIK<br>V E R S I T A T I N FORMATIK

## <span id="page-7-0"></span>**Grundlagen**

#### **Farbe**

Für die Website wird das CD-Farbsystem leicht abgewandelt. Als Primärfarbe gilt die Hausfarbe HKS 28, zusammen mit der dunkleren Abstufung und Weiß (im Sinne von Weißraum). Schwarz und Schwarzgrau ergänzen die drei bekannten Graustufen. Die Sekundärfarben erhalten einen Mix der bekannten CD-Farben.

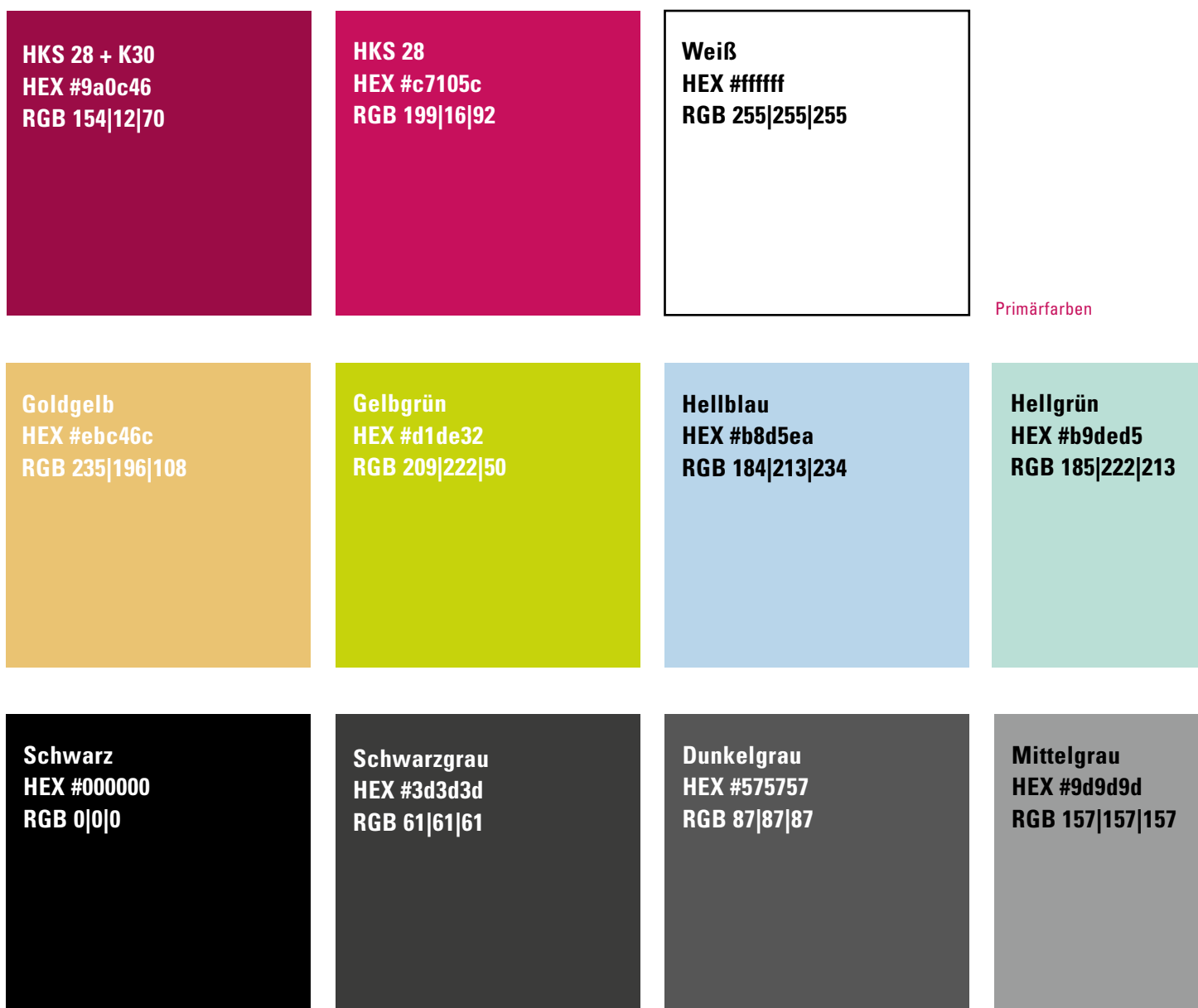

Im CSS werden diese Schriftfamilien definiert: **"roboto-regular"**  wird eingesetzt für Bodytext:  $400 \rightarrow$  roboto-regular (normal)  $700 \rightarrow$  roboto-bold (für Fettung) **"roboto"**  wird eingesetzt für "leichte" Überschriften 400 → roboto-light-regular  $700 \rightarrow$  roboto-medium (für Fettung) **"roboto-medium"** wird eingesetzt für "normale" Überschriften  $400 \rightarrow$  roboto-medium

## Roboto Light ABCDEFGHIJKLMNOPQRSTUVWXYZ abcdefghijklmnopqrstuvwxyz 1234567890(..;:?!\$&\*)

Roboto Light Regular, Weight: 400, Style: normal

## **Roboto Regular** ABCDEFGHIJKLMNOPQRSTUVWXYZ abcdefghijklmnopqrstuvwxyz 1234567890(..;:?!\$&\*)

Roboto Regular, Weight: 400, Style: normal

## **Roboto Medium** ABCDEFGHIJKLMNOPORSTUVWXYZ abcdefghijklmnopqrstuvwxyz

1234567890(,.;:?!\$&\*)

Roboto Medium, Weight: 700, Style: normal

## **Roboto Bold**

ABCDEFGHIJKLMNOPQRSTUVWXYZ abcdefghijklmnopqrstuvwxyz 1234567890(,.;:?!\$&\*)

Roboto Bold, Weight: 700, Style: normal

Sekundärfarben

**K20 HEX #dadada RGB 218|218|218** **Schrift**

Im Web wird die Hausschrift Univers durch die freie zugängliche Webschrift Roboto ersetzt. Die neutral gehaltene serifenlose Schrift ist der Univers sehr ähnlich, gut lesbar und eine weboptimierte Alternative für die Ausgabe auf allen Endgeräten.

Graustufen

### <span id="page-9-0"></span>**Das Raster**

Das 16er Raster **D** 

Der Website liegt ein flexibes 16er Raster zugrunde. Das Raster ermöglicht ein Anpassen der Seite an verschiedene Ausgabegrößen (mobil etc.).

Auf dem 16er Raster sind verschiedene Spaltenbreitenkombinationen möglich: 12 zu 4 6 zu 10 10 zu 6 8 zu 8 33:33:33

Die möglichen Spalten D-

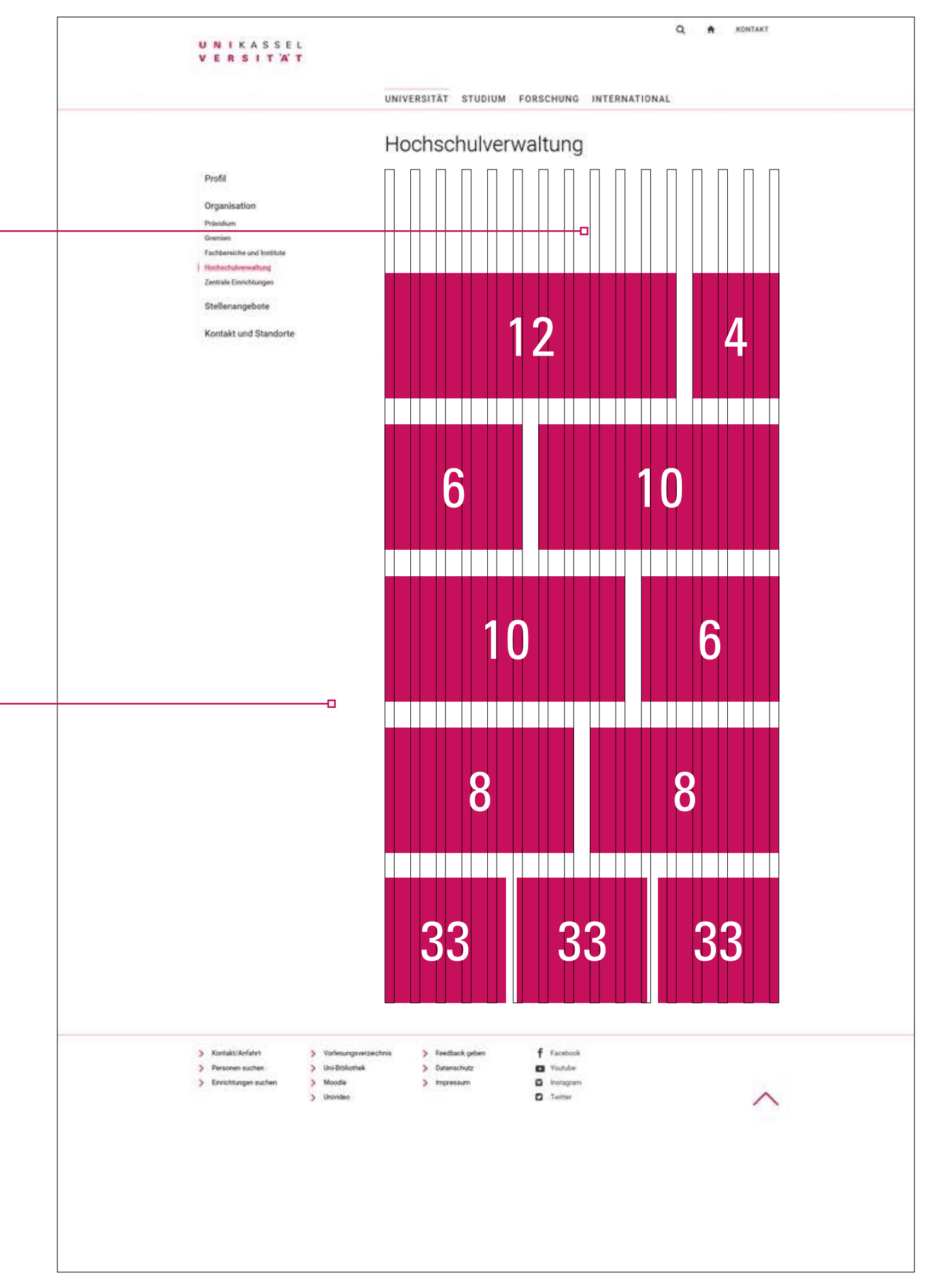

## <span id="page-11-0"></span>**Die Unterseiten**

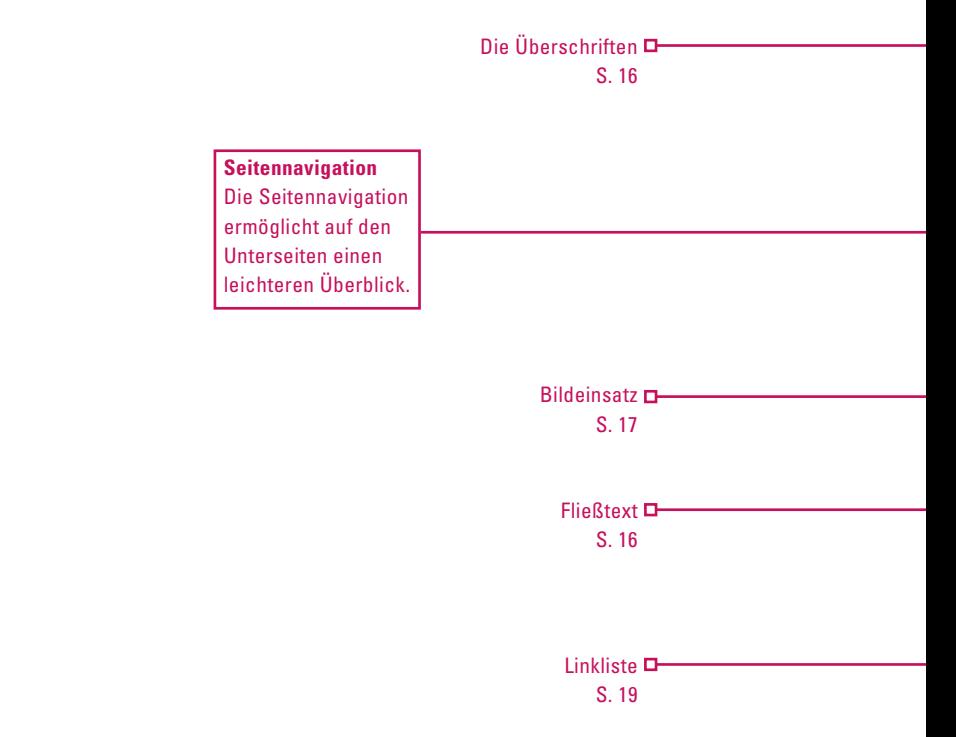

Die Unterseiten verwenden ein reduziertes und schlichtes Design, das eine schnelle Nutzerführung ermöglicht und auf den Inhalt fokussiert.

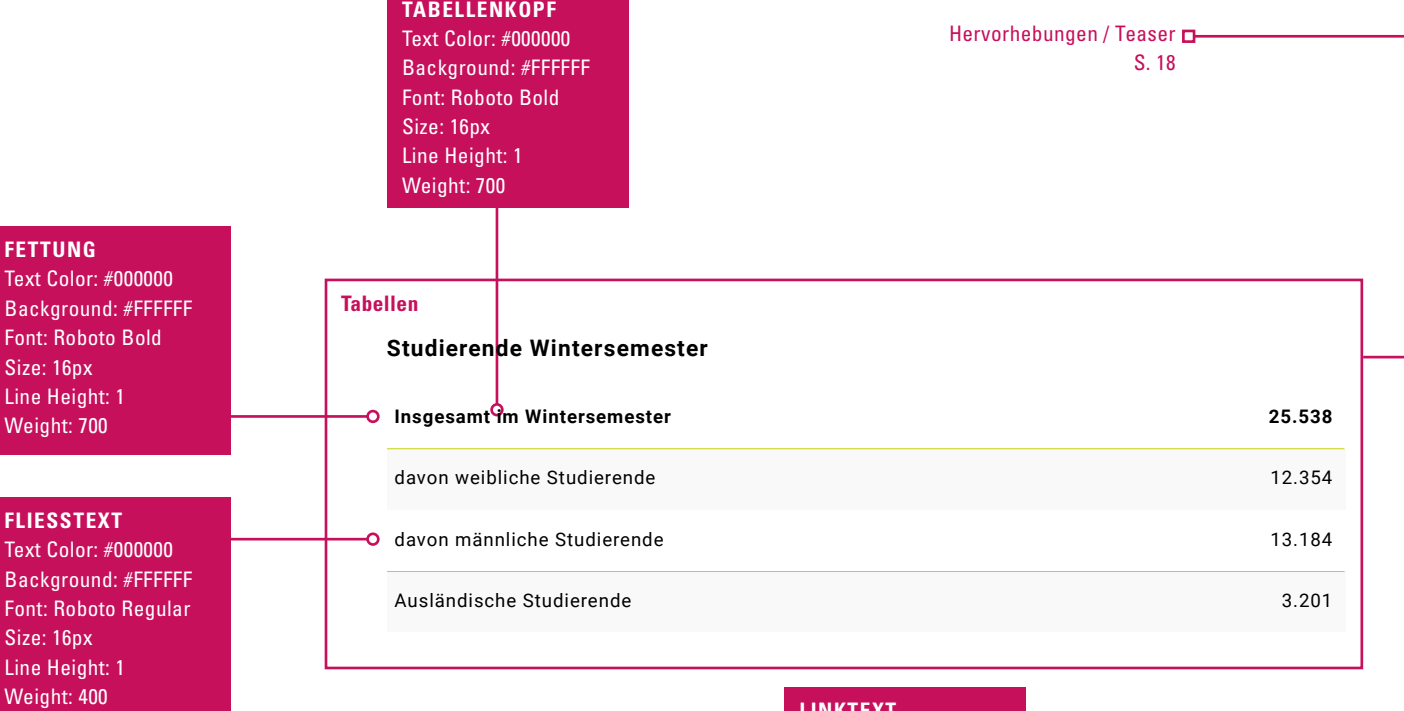

#### **LINKTEXT**

Text Color: #c7105c Background: #FFFFFF Font: Roboto Regular Size: 16px Line Height: 1 Weight: 400

### U N I K A S S E L<br>V E R S I T 'A' T

UNIVERSITÄT STUDIUM FORSCHUNG INTERNATIONAL

## **Muster**

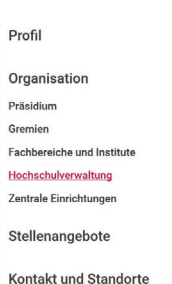

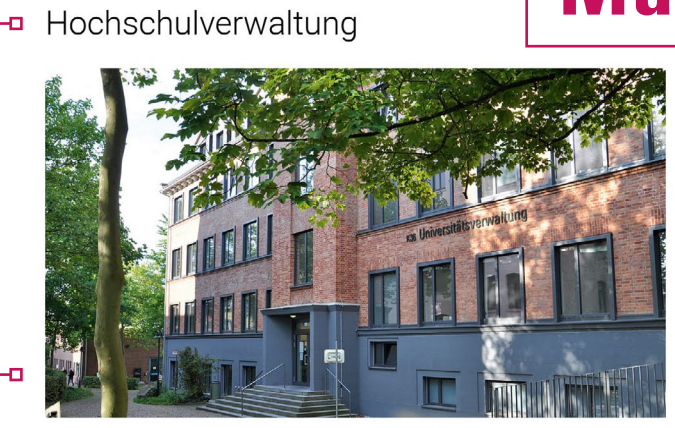

Die Zentrale Hochschulverwaltung unterstützt mit ihren Dienstleistungen in den Bereichen Planung, Verwaltung und Rechtsangelegenheiten Forschende, Lehrende sowie Studierende. Die Die Studierende und Rechtsangelegenheiten Forschende Studierende.<br>1995 Hochschulverwaltung ist in Abteilungen und Referaten sowie Stabsstelle besondere Beauftragte, die auf der Grundlage von Präsidiumsbeschlüssen bestellt werden.

#### Abteilungen

ō

o

- > Entwicklungsplanung
- > Justitiariat und Referat Förderverfahren Drittmittelforschung
- > Studium und Lehre
- > Personal und Organisation
- > Finanzabteilung
- > Bau, Technik und Liegenschaften
- > Hochschulbezügestelle

#### Zentrale Einrichtungen

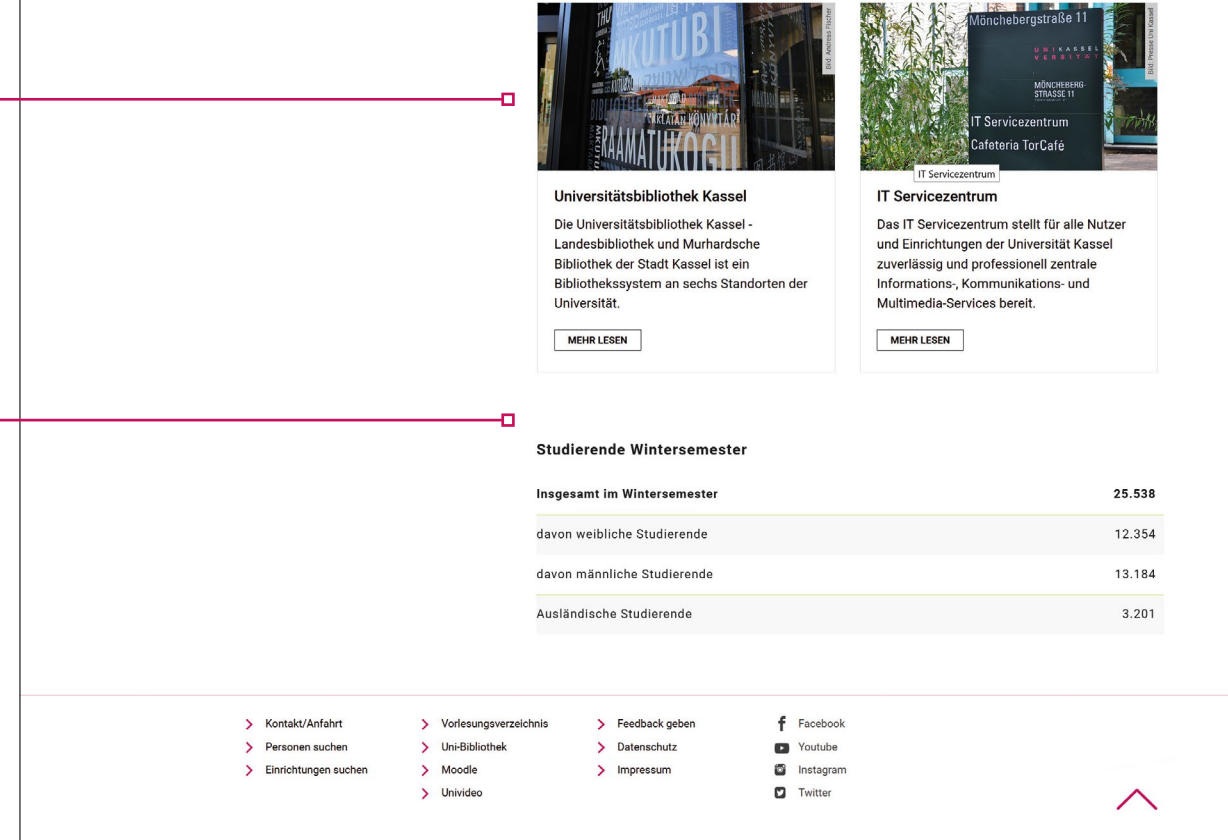

## **Die Unterseiten**

Für die Universitätseinheiten steht ein leicht modifiziertes Design zur Verfügung: Die Topmenüleiste entfällt und die Navigation bildet die organisatorische Einbindung ab.

**Navigation** Die Seiten der Fachgebiete und Institute erhalten eine vorgeschaltete, hierarchische Navigation zur Orientierung

**Zweitlogo** Unter der Navigation ist Platz für Zweitlogos. Die maximale Größe beträgt in der Breite 197px und in der Höhe 98px.

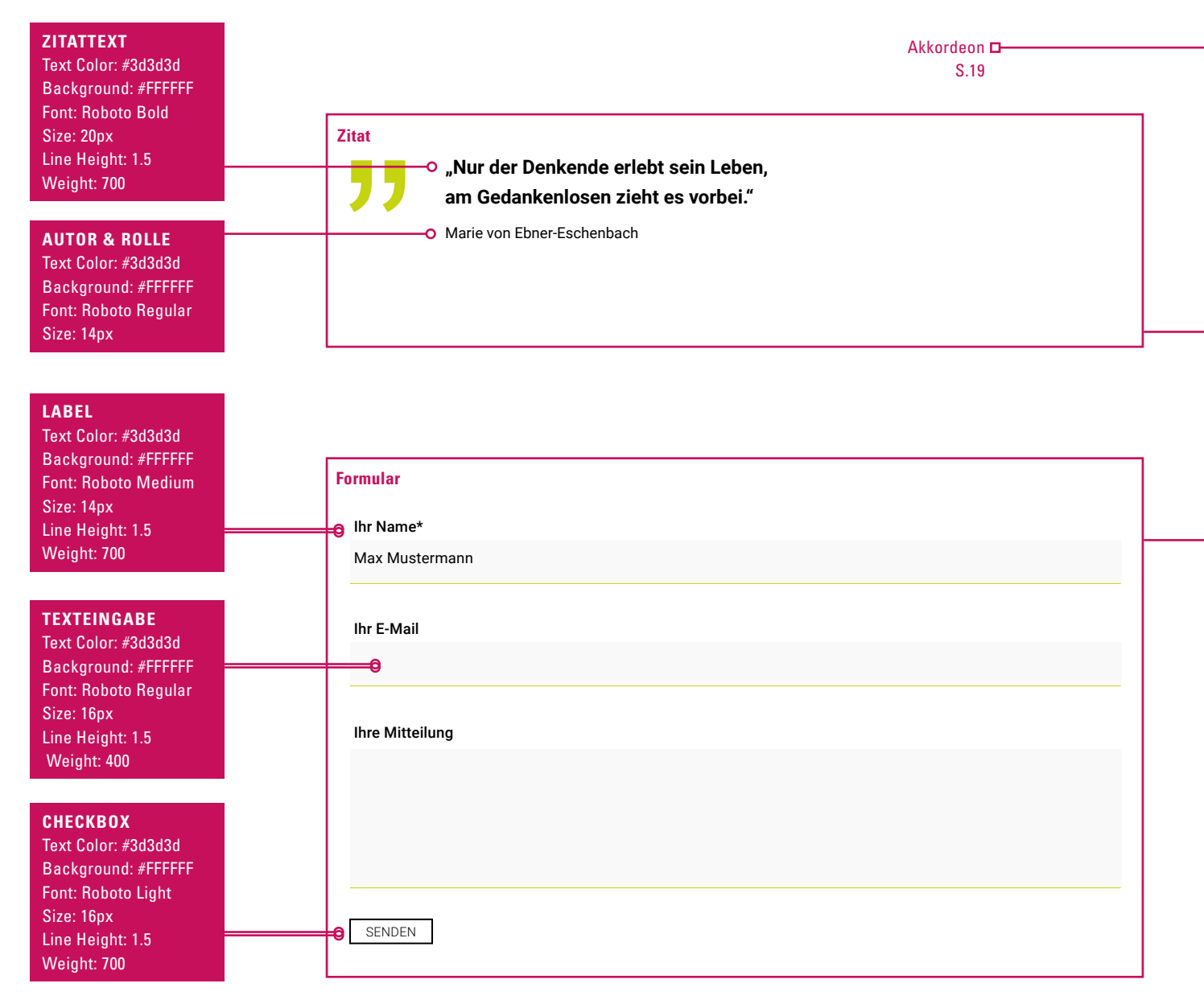

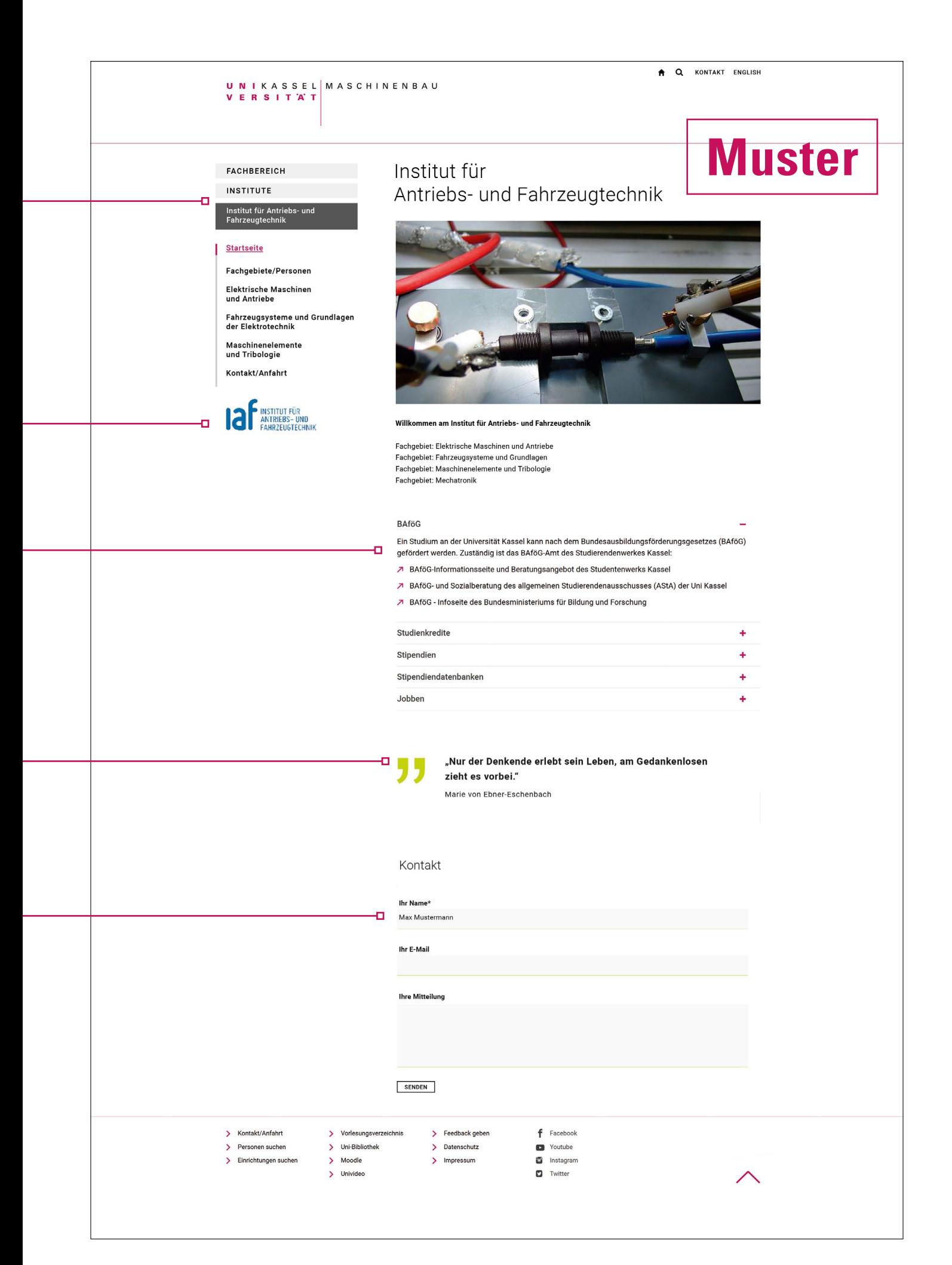

## <span id="page-15-0"></span>**Überschriften, Fließtext, Icons und Bilder**

#### **Schriftgrößen**

Das Überschriftsystem ermöglicht eine sinnvolle Strukturierung von Texten.

#### **H1**

Text Color: #000000 Background: #FFFFFF Font: Roboto Light Size: 40px Line Height: 1.5 Weight: 400

#### **H2**

Text Color: #000000 Background: #FFFFFF Font: Roboto Medium Size: 20px Line Height: 1.2 Weight: 700

#### **H3**

Text Color: #000000 Background: #FFFFFF Font: Roboto Medium Size: 16px Line Height: 1.25 Weight: 700

#### **FLIESSTEXT**

Text Color: #000000 Background: #FFFFFF Font: Roboto Regular Size: 16px Line Height: 1.5 Weight: 400

#### **FETTUNG**

Text Color: #000000 Background: #FFFFFF Font: Roboto Bold Size: 16px Line Height: 1.5 Weight: 700

#### **LINKTEXT**

Text Color: #c7105c Background: #FFFFFF Font: Roboto Regular Size: 16px Line Height: 1.5 Weight: 400

## Überschrift H1

Die Universität Kassel ist eine junge, moderne und lebendige Universität. Sie hat ein außergewöhnliches Profil mit den Themen Natur, Technik, Kultur und Gesellschaft. Ideen zu fördern, zu entwickeln, zu überprüfen und umzusetzen ist ihr Anspruch.

### **Überschrift H2**

Kaum eine andere Hochschule in Deutschland bietet ein so breites Studienangebot wie die Universität Kassel. Von den Naturwissenschaften über die Technikwissenschaften bis hin zu künstlerischen Studiengängen – das einmalige Profil der Universität Kassel bietet zahlreiche faszinierende Chancen.

#### **Überschrift H3**

Traditionell stark sind an der nordhessischen Hochschule auch die Human-, Kultur- und Gesellschaftswissenschaften sowie die Lehrerausbildung. Der Bereich der umweltbezogenen Bildung und Nachwuchsförderung ist ein Markenzeichen der Universität. Mit über 200 umweltbezogenen Lehrveranstaltungen pro Studienjahr, 19 umweltbezogenen Studiengängen, vielfältigen Promotionskollegs und weiterbildenden Studienprogrammen aus dem Umweltbereich nimmt die Universität Kassel eine Spitzenposition in Sachen Umweltforschung und -lehre ein.

**Seit Anfang 2003 macht die Hochschulleitung die Profilbildung im Umweltbereich verstärkt zu ihrer Aufgabe:** Ein Netzwerk für Umweltforschung und -lehre koordiniert und unterstützt alle Aktivitäten in diesem Bereich und diskutiert auch Fragen der Nachhaltigkeit an der Hochschule.

Weitere Informationen auf www.uni-kassel.de

#### Warnung oder Hinweis

Besonders wichtig ist uns eine offene Gesprächskultur, fächerübergreifendes Denken sowie Originalität und Aufgeschlossenheit für Neues. Hier zu studieren bedeutet, sich an einer Ideen- und Gründeruniversität mit Zukunftsfragen zu beschäftigen.

#### Information

 $\mathbf 1$ 

Besonders wichtig ist uns eine offene Gesprächskultur, fächerübergreifendes Denken sowie Originalität und Aufgeschlossenheit für Neues. Hier zu studieren bedeutet, sich an einer Ideen- und Gründeruniversität mit Zukunftsfragen zu beschäftigen.

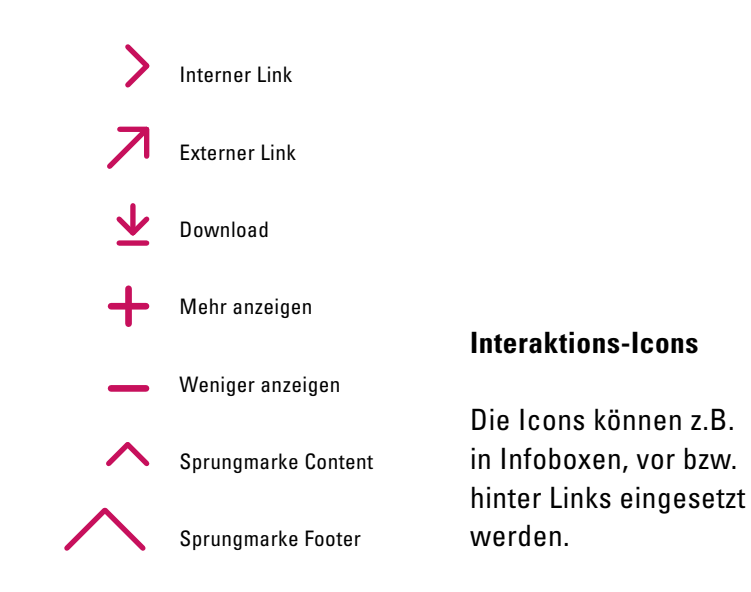

#### **Bilder**

Bilder werden auf der Website in unterschiedlichen Formaten dargestellt. Grundsätzlich gilt: Alle Bilder im Content müssen eine Breite größer als 1.111px besitzen. Bildgrößen in Teasern werden vereinheitlicht und immer in einem Ausschnitt von 16:9 dargestellt.

#### Teaserbild: 16:9

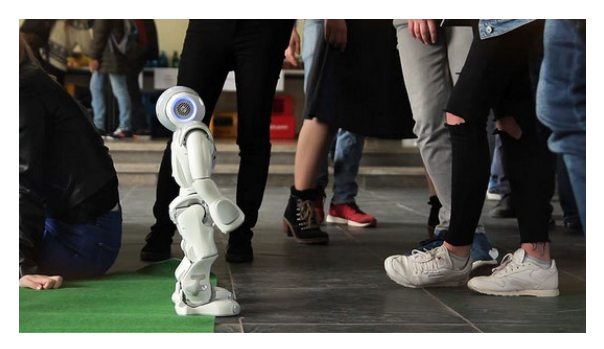

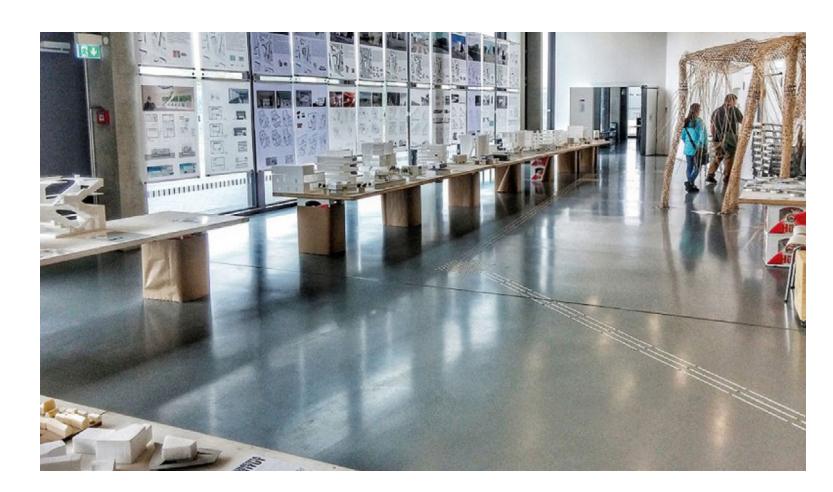

Contentbild: größer als 1.111px

### <span id="page-17-0"></span>**Teaser, Akkordeon und Linkliste**

Bei der Nutzung von mehreren Farben ist auf ein stimmiges Gesamtbild zu achten. Farbige Boxen sollten nur sparsam eingesetzt werden. Pro Unterseite sollten maximal zwei Farben kombiniert werden (+ Graustufen).

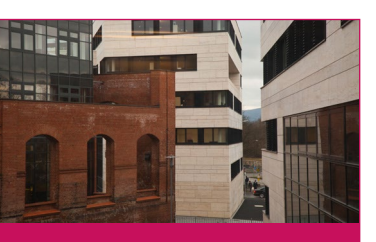

**Lorem ipsum dolor** Some quick example text to build on the card title and make up the bulk of the card`s content.

**MEHR LESEN**

Lorem ipsum dolor sit amet ut wisi accentus con ductus mia adepisci acceleror ipsum dolor. Lorem ipsum dolor sit amet ut wisi accentus.

**MEHR INFOS**

Some quick example text to build on the card title and make up the bulk of the card's content. Some quick example text to build on the card t it le and make up the bulk of the card's content.

**WEITER**

#### **Lorem ipsum dolor**

Some quick example text to build on the card title and make up the bulk of the card`s content.

**MEHR LESEN**

#### **Lorem ipsum dolor**

Some quick example text to build on the card title and make up the bulk of the card`s content.

**MEHR INFOS**

#### *Lorem ipsum dolor sit amet ut wisi adepisci*

Ut wisi accelero et adepisci mia con ductus lorem ipsum dolor:

- $\geq$  Lorem insum dolor
- sit amet ut wisi adepisci
- consecteru mia cum laude

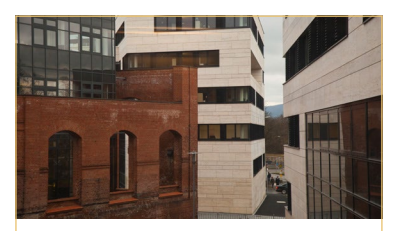

**Lorem ipsum dolor**

Some quick example text to build on the card title and make up the bulk of the card`s content.

**WEITER**

Lorem ipsum dolor sit amet ut wisi accentus con ductus mia adepisci acceleror ipsum dolor. Lorem ipsum dolor sit amet ut wisi accentus.

**MEHR LESEN**

Some quick example text to build on the card title and make up the bulk of the card's content. Some quick example text to build on the card t it le and make up the bulk of the card's content.

**MEHR INFOS**

#### **Lorem ipsum dolor**

Some quick example text to build on the card title and make up the bulk of the card`s content.

#### **Lorem ipsum dolor**

**WEITER**

Some quick example text to build on the card title and make up the bulk of the card`s content.

**MEHR LESEN**

#### **Lorem ipsum dolor sit amet ut wisi adepisci**

Ut wisi accelero et adepisci mia con ductus lorem ipsum dolor:

- > Lorem ipsum dolor
- sit amet ut wisi adepisci
- consecteru mia cum laude

#### **Teaser**

Alle Teaser sind flexibel in ihrer Breite und Höhe einsetzbar. Die Textelemente in den Teasern sind flexibel einsetzbar, es kann z. B. auch mal der Fließtext entfallen und eine längere Überschrift verwendet werden. Hier nun eine Übersicht über alle möglichen Teaser-Varianten:

**ÜBERSCHRIFT**

Text Color: #000000 Background: #FFFFFF Font: Roboto Medium Size: 18px Weight: 700

#### **FLIESSTEXT**

Text Color: #000000 Background: #FFFFFF Font: Roboto Regular Size: 16px Weight: 400

#### **LINKTEXT**

Text Color: #c7105c Background: #FFFFFF Font: Roboto Regular Size: 16px Weight: 400

#### Forschungs und Kompetenzzentren O

- International Center for Development and Decent Work (ICDD)
- Kompetenzzentrum für Dezentrale Elektrische Energieversorgung (KDEE)
- Kompetenzzentrum für Klimaschutz und Klimaanpassung (CiiMA)
- Kompetenzzentrum empirische Forschungsmethoden
- Forschungsverbund Fahrzeugsysteme (FAST)
- Forschungsverbund für Sozialrecht und Sozialpolitik (FaSS)
- Forschungszentrum Lateinamerika I Centrode estudios latinoamericanos Kassel (CELA Kassel)
- Zentrum für empirische Lehr/ Lernforschung (ZELL)

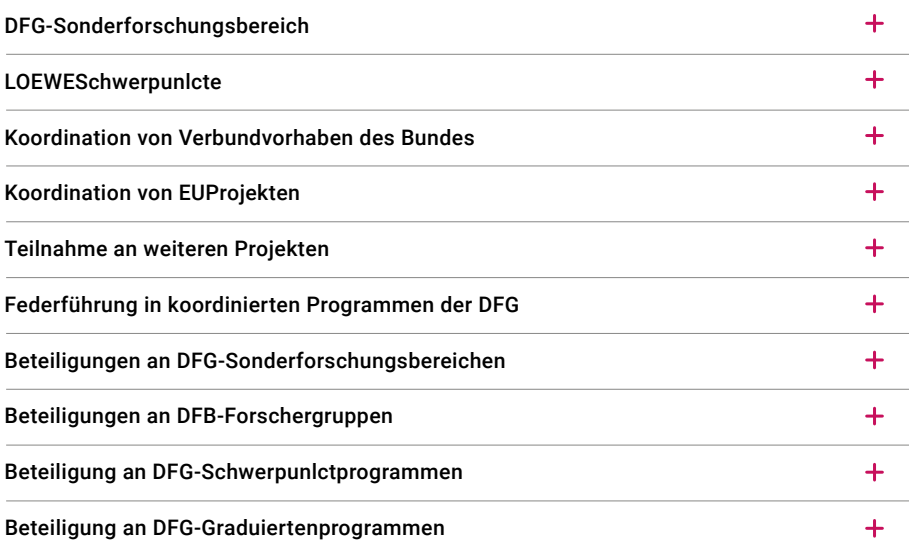

#### **ÜBERSCHRIFT**

Text Color: #3d3d3d Background: #FFFFFF Hover: color: #b30059 Font: Roboto Medium Size: 17px Line Height: 1 Weight: 700

#### **TEXTLINK**

Text Color: #c7105c Background: #FFFFFF Hover color: #b30059 Font: Roboto Regular Size: 16px Line Height: 1 Weight: 400

#### **FLIESSTEXT**

Text Color: #000000 Background: #FFFFFF Font: Roboto Regular Size: 16px Line Height: 1 Weight: 400

#### **ÜBERSCHRIFT** Text Color: #000000 Background: #FFFFFF Font: Roboto Light Size: 20px Weight: 400

**LINK** Text Color: #000000 Background: #FFFFFF Font: Roboto Regular Size: 16px Weight: 400

## Linkliste

- Aktenaufstellung (Muster)
- Allgemeines Gleichbehandlungsgesetz (AGG)
- Allgemeines Gleichbehandlungsgesetz (AGG) "Interkulturelle Kommunikation"

#### **Akkordeon**

Das Akkordeon ist eine gute Möglichkeit, sehr viele Informationen zu ordnen. Die Überschriften geben einen schnellen Überblick und per Klick auf das +/- Symbol wird die weitergehende Information geöffnet bzw. wieder geschlossen.

#### **Linkliste**

In der Linkliste werden weiterführende Informationen übersichtlich gebündelt.

## <span id="page-19-0"></span>**Schritt-Element-Liste**

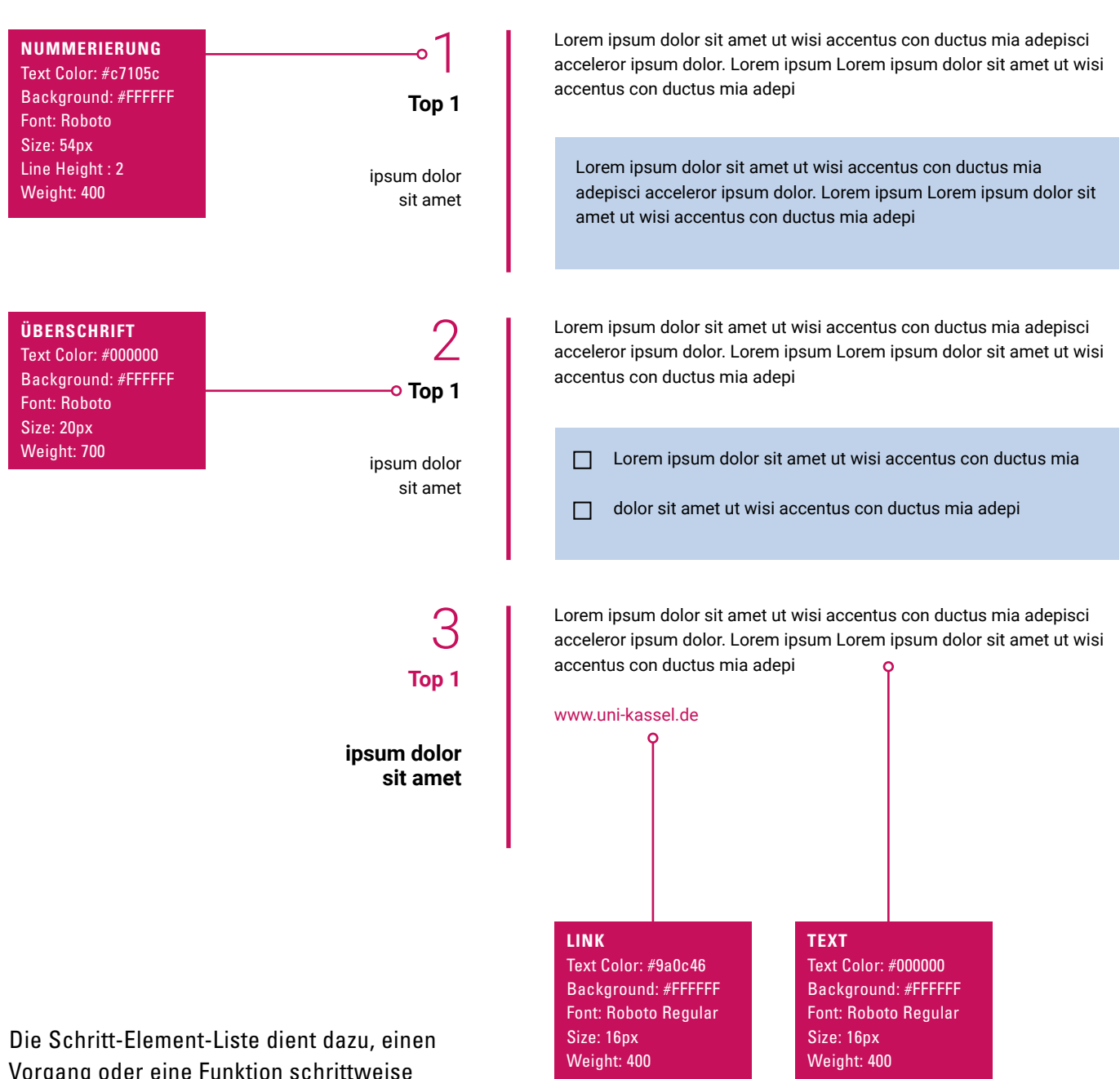

Vorgang oder eine Funktion schrittweise zu erläutern und erleichtert die Erklärung handlungsbezogener Abläufe.

Das Element ist in Breite und Höhe flexibel einsetzbar. Die Texte lassen sich vielfältig formatieren durch die Nutzung von Linkauszeichnungen, nummerierten Aufzählungen sowie Checkboxen.

## <span id="page-20-0"></span>**Contentstrategie: Dachauftritt und Fachbereichswebseiten**

## **Redaktionsleitfaden**

Der Webauftritt der Universität Kassel ist sehr umfangreich und hat hohe Klickraten. Ein großer Teil der angebotenen Inhalte sind Informationsangebote, die für sich stehen und keine Vernetzung mit dem zentralen Webauftritt (zum Beispiel Fachgebietswebseiten) bedürfen. Ein kleiner, aber strategisch sehr wichtiger Teil des Informationsangebotes richtet sich an die zentralen Zielgruppen der Hochschule. Hierzu gehören insbesondere Studieninteressierte, Studierende sowie internationale Zielgruppen. Sie durchlaufen Kernprozesse der Hochschule (Student Life Cycle) auf der Basis jener Informationen, die sie auf den Webseiten erhalten. Die Optimierung und Kontrolle dieser prozessrelevanten Inhalte spielt sich im Wesentlichen auf der Ebene des Zusammenspiels zwischen den Angeboten des zentralen Webauftrittes und den Fachbereichswebseiten ab. Eine der wichtigsten Fragen ist hierbei, wo Studieninteressierte welche Informationen erwarten würden.

www.uni-kassel.de/go/web-contentstrategie

Die Mehrheit der Nutzerinnen und Nutzer ist nur eine sehr kurze Zeit auf den Webseiten und interessiert sich nicht für interne Zuständigkeiten.

Jede Seite ist daher eine Webseite der Gesamtorganisation "Universität Kassel".

Jede Webseite ist somit ein Baustein der Außendarstellung und folgt der Corporate Identity Strategie.

Jede Seite ist eine "Botschaft" unserer Hochschule.

www.uni-kassel.de/onlineredaktion

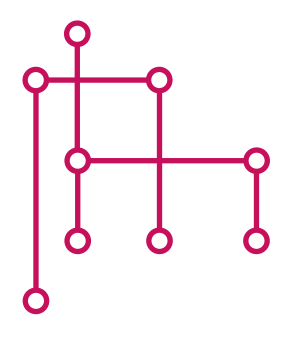

#### **Struktur**

Grundsätzlich pflegen die Bereiche ihre Webauftritte eigenständig: Sie legen fest, welche Inhalte sie veröffentlichen wollen und in welcher Struktur sie diese anbieten. Allerdings spricht viel dafür, sich an folgende Empfehlungen zu halten:

Nutzerfreundliche Webauftritte

- haben in der Regel nicht mehr als fünf bis sieben Menüpunkte mit eindeutigen und einfachen Bezeichnungen und einer Tiefe von maximal drei Ebenen,
- verlinken niemals einen Menüpunkt aus dem eigenen Webauftritt hinaus oder auf Dokumente oder in interne Bereiche,
- bieten zum Schluss einen Menüpunkt "Kontakt" an.

#### **Text- und Sprachstil**

Texte im Web unterliegen einem anderen Lesekontext. Akademische Sprachstile sind im Bildschirm-Lese-Kontext schwierig zu erfassen. Je einfacher und verständlicher der Text ist, umso eher wird der Inhalt wirklich gelesen. Wenn Jugendliche die Aussagen verständlich finden und der Satz beim Vorlesen flüssig klingt, dann ist er bestens für das Web geeignet. Uni-interne Begrifflichkeiten und Fremdwörter gehen in der Regel in der Wahrnehmung unter. Eine persönliche Ansprache in Sie-Form, gendergerecht und eine aktive Formulierung mit vielen Verben ohne Füllwörter und Doppelungen ist der beste Sprachstil fürs Web.

#### **Inhalte**

Für alle Web-Redakteurinnen und Web-Redakteure bedeutet das Thema "mobile Nutzung" zunächst ein Umdenken: Die Inhalte, die an großflächigen Bildschirmen erstellt werden, müssen zusätzlich immer auf ihre Nutzbarkeit im mobilen Kontext überprüft werden. Die wichtigsten Prinzipien hierzu sind:

- Bei der mobilen Nutzung einer Webseite fehlt der Überblick über die Gesamtstruktur. Jede Seite steht daher zunächst für sich und wird singulär wahrgenommen. Umso wichtiger ist: Was ist das Ziel der Seite? Wer ist die Zielgruppe? Welcher Suchbegriff führt zu dieser Seite?
- Die mobile Navigation zeigt nur die Menüpunkte der aktuellen Ebene an. Die Struktur des Webauftritts sollte daher möglichst flach (max. 3 Ebenen) und auf 5–7 Menüpunkte mit eindeutigen Begrifflichkeiten reduziert werden.
- Konzentration auf das Wesentliche: Bei Texten bitte schnell auf den Punkt kommen und die Informationsfülle reduzieren: Brauchen die Leserinnen und Leser diese Information wirklich?
- Lesen auf Bildschirmen strengt mehr an und dauert länger: Einfache, leicht verständliche und kurze Texte helfen dabei, dass die Botschaft ankommt.
- Fotos und Grafiken lockern den Inhalt auf und / oder transportieren Informationen eindringlicher. Aber: veraltete oder minderwertige Fotos, Imagebilder ohne Mehrwert und mobil-ungeeignete Grafiken bewirken das Gegenteil.
- Tabellen sind in Smartphones schlecht zu erfassen und sollten möglichst vermieden werden.
- Seiten und Inhalte gut strukturieren, da Inhalte zunächst nur gescannt und erst später gelesen werden: Klare Bezeichnungen, Absätze, Zwischenüberschriften, Aufzählungszeichen, deutliche Abgrenzung der thematischen Bereiche.

"Perfektion ist nicht dann erreicht, wenn man nichts mehr hinzufügen, sondern nichts mehr weglassen kann." – ANTOINE DE SAINT-EXUPÉRY

Der Webauftritt ist kein Wissensarchiv. Nutzerinnen und Nutzer suchen nützliche und nutzbare Inhalte, die kurze Antworten auf ihre Fragen geben.

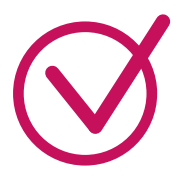

#### **Redaktionelle Standards**

Die folgenden redaktionellen Vorgaben dienen der Standardisierung, technischen Nutzbarkeit und der Hörfähigkeit der Texte:

- Der Sprachstil ist grundsätzlich gendergerecht.
- Abkürzungen sind zu vermeiden bzw. müssen bei Erstnennung im Text ausgeschrieben werden.
- Wochentage und Monate werden ausgeschrieben.
- Bei Uhrzeiten werden die Stunden mit Doppelpunkt von den Minuten getrennt (15:30 Uhr).
- Telefonnummern werden in DIN-Norm dargestellt: +49 561 804-XXXX. Die jeweilige Durchwahl trennt ein kurzer Bindestrich ohne Leerzeichen.
- Die Schreibweise für den Begriff "E-Mail" ist verbindlich (nicht eMail, Email, e-Mail usw.).

## DE/EN

#### **Englische Übersetzung**

Mehrsprachige Webseiten können nach dem Prinzip einer 1:1 Übersetzung angelegt werden. Nicht immer stehen ausreichende Kapazitäten zur Pflege der Inhalte in zwei Sprachen zur Verfügung. In diesem Fall sind gekapselte Grundangebote mit Überblicksinformationen auf 1-3 Webseiten sinnvoll. Diese Grundangebote sind für Fachbereiche, Institute und für zentrale Einrichtungen verpflichtend. Im Hinblick auf die Standardisierung und Qualitätssicherung der Übersetzung wird das Wörterbuch Hochschule: "Forschung, Lehre, Management" vom Deutschen Hochschulverband empfohlen. An der Universität Kassel wird i. d. R. das britische Englisch verwendet.

## $/go/$

#### **(Go-)Verlinkungen**

Lange Webadressen können durch eine sogenannte "Go-Verlinkung" verkürzt werden (www.uni-kassel.de/go).

Verlinkungen auf den zentralen Auftritt sollten nur über die entsprechenden Go-Links erfolgen

Verlinkungen müssen immer "sprechend" und erwartungskonform erfolgen. Verlinkung von Begrifflichkeiten wie "Klicken Sie hier" sollen unbedingt vermieden werden.

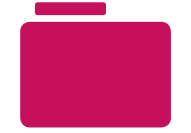

#### **Dokumentenablage und -pflege**

Mit der Umstellung auf den neuen Webauftritt wird verbindlich festgelegt, dass die Ordnerstruktur im Fileadmin der Seitenstruktur mindestens bis zur dritten Ebene entsprechen muss. Zusätzlich ist in jedem Ordner ein Foto-Ordner vorhanden, in dem alle Fotos gespeichert werden müssen. Die Gründe hierfür liegen in der Rechtssicherheit. Die Pflege der Dokumentenverwaltung ist im Webauftritt sehr wichtig: Die Kosten für Abmahnungen werden Ihrer Einrichtung belastet.

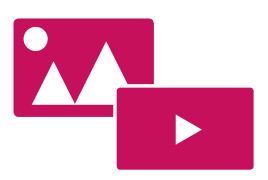

#### **Fotos, Grafiken und Videos**

Neben guten Texten sind Fotos, Grafiken und Videos ein Zeichen von Professionalität. Der Einsatz von hochwertigen Material ist daher sehr wichtig. Einige Regeln sind hierbei zu beachten:

- Damit Bilder und Grafiken sowohl auf großen als auch auf kleinen Ausgabegeräten gut dargestellt werden, müssen Sie mit einer Breite größer als 1.111px und im JPG-Format (Grafiken als PNG-Datei) hochgeladen werden.
- Frauen und Männer sollten möglichst gleich häufig auf den Bildern erscheinen und gleichwertig dargestellt werden.
- Portrait-Fotos sollten, auch aus rechtlichen Gründen, nur vom halbjährlich stattfindenden MitarbeiterInnen-Fotoshooting stammen.
- Videos sollten grundsätzlich zuerst auf der Plattform "Univideo" hochgeladen werden und anschließend im Webauftritt eingebunden werden.
- Alle Mediendateien müssen mit einem sprechenden Dateinamen (ohne Umlaute) benannt werden.
- Grafiken und Fotos müssen mit einer Bildbeschreibung (Alternativtext) ausgestattet werden.

#### **HINWEIS**

Das Urheberrecht und das Recht am eigenen Bild müssen beachtet werden! Und: Die Anforderungen der Barrierefreiheit verlangen, dass eine Information

niemals als Bild alleine dargestellt werden darf.

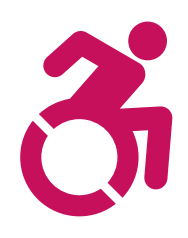

#### **Barrierefreie Webseiten**

Technisch kann viel für eine barrierefreie Webnutzung getan werden – die Basis sind jedoch die Inhalte, die eine Nutzerin oder ein Nutzer erfassen möchte:

- Überschriften, Absätze und Listen helfen Menschen, die sich die Texte über eine Sprachausgabe vorlesen lassen.
- Alle medialen Inhalte einer Webseite sollten aus dem gleichen Grund zusätzlich in textlicher Form vorhanden sein (z. B. bei Fotos Bildbeschreibungen einfügen).
- Tabellen möglichst vermeiden.
- Dokumente sollten möglichst als barrierefreies PDF-Dokument angeboten werden.

#### **Suchmaschinenoptimierung**

Der Hauptfaktor für ein gutes Ranking ist die thematische Relevanz und die Aufbereitung der Inhalte auf der Webseite. Hier einige Tipps:

- Kurze und eindeutige Seitentitel, Überschriften und Zwischenüberschriften sind wichtig: "Welche Suchbegriffe würde meine Zielgruppe in das Suchfeld eingeben?". Mindestens ein Wort sollte das Thema hinreichend erklären ("Schlüsselbegriff").
- Die ersten Sätze sind entscheidend: Etwa 140 Zeichen (inkl. Leerzeichen) des ersten Absatzes erscheinen in der Listenansicht einer Suchmaschine.
- Die Programme der Suchmaschinen erkennen Wortauszeichnungen und typografische Hervorhebungen (fett, kursiv) und stufen diese bei der Relevanzanalyse als wichtig ein.
- Suchmaschinen-Crawler können keine Bilder und Grafiken auswerten. Daher: Zu jeder Grafik und jedem Foto gehört eine Bildunterschrift und ein alternativer Text.
- Links sollten bevorzugt unterhalb eines Textes platziert werden (im Text stören sie oftmals den Lesefluss).

# S

#### **Rechtliche Hinweise**

Grundsätzlich lauern zwei rechtliche Risiken beim redaktionellen Arbeiten im Web:

- Beim Einbinden von fremden Inhalten oder Werken.
- Beim Veröffentlichen von Inhalten, die ggf. Rechte anderer Personen verletzen könnten.
- Darüber hinaus gibt es Aspekte, die für die Universität als Organisation wichtig sind: 1. Die veröffentlichten Informationen betreffen das Patentrecht. 2. Betriebsgeheimnisse oder vertraglich geregelte Inhalte gelangen an die
	- Öffentlichkeit.

Die rechtlichen Fragestellungen sind komplex und werden im Rahmen einer Schulung für Webredakteurinnen und Webredakteure der Universität Kassel behandelt.

#### **Externe Webauftritte**

Manchmal benötigen Organisationsbereiche für ein hochschulübergreifendes Forschungsprojekt oder eine größere Konferenz eine eigene, zeitlich begrenzte Webadresse (www.projektname.de) und einen Webauftritt außerhalb der Universität Kassel. Grundsätzlich ist dies möglich, muss aber immer im Vorfeld mit der Online-Redaktion abgestimmt werden.

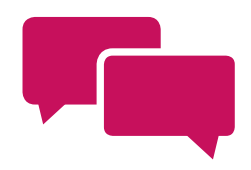

#### **Social Media**

Soziale Medien sind wichtige Kommunikationsplattformen und ermöglichen einen schnellen Kontakt zu unseren Zielgruppen. Aktivitäten in sozialen Netzwerken sind schnell gestartet – die Etablierung eines neuen Angebotes und dessen Pflege ist dagegen zeitintensiv. Steht der Aufwand im Verhältnis zum Nutzen? Für die Außendarstellung der Hochschule sind veraltete, "verwaiste" Angebote und Diskussionsgruppen nicht wünschenswert. Über unsere zentralen Social-Media-Kanäle können Informationen oftmals leichter und weitreichender verbreitet werden.

## <span id="page-28-0"></span>**Hilfe**

#### **Ansprechpartner/innen**

Haben Sie Fragen, Kommentare, Anregungen zum Webauftritt?

Dann wenden Sie sich bitte an das Team Kommunikation, Presse- und Öffentlichkeitsarbeit: +49 561 804-1961 onlineredaktion@uni-kassel.de

www.uni-kassel.de/go/onlineredaktion

Nutzen Sie auch unseren Medienservice unter

www.uni-kassel.de/go/gestaltung

Benötigen Sie Fotos für Ihren Webauftritt?

www.uni-kassel.de/go/fotodatenbank

**www.uni-kassel.de**